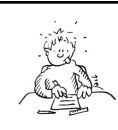

# Vendredi 5 juin Friday, June 5th

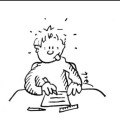

## **Orthographe** : Nouvelle leçon sur Le pluriel des noms

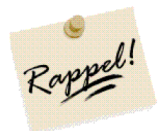

Pour former le pluriel d'un nom commun, on lui rajoute le plus souvent « **s** ». Parfois, il faut mettre un « **x** ». Nous allons donc étudier les différents cas. Tu en connais déjà certains, j'en suis sûre !

- **Les mots terminés par « au », « eu » ou « eau »** prennent un **« x »** au pluriel **SAUF** 5 exceptions : des landaus, des bleus, des pneus, des émeus, des lieus (le poisson). Les deux derniers sont des mots rares, c'est pourquoi ils n'apparaissent pas dans la leçon.
- **Les mots terminés par « ou »** prennent toujours un **« s » SAUF** 7 exceptions: des hiboux, des poux, des genoux, des cailloux, des choux, des joujoux et des bijoux.

Ces exceptions sont à connaitre par cœur. Lis la leçon **Le pluriel des noms 1** puis fais l'exercice suivant :

Mets les mots suivants au pluriel. Attention ! Dans chaque liste se cache un intrus: *Tu peux bien évidemment t'aider de ta leçon pour réaliser cet exercice.* 

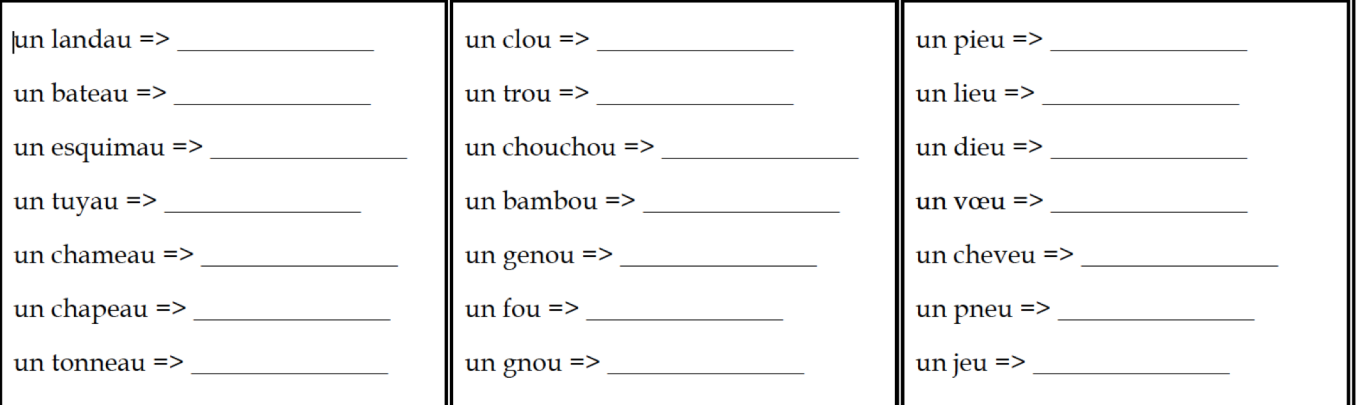

Pense à aller voir la correction et à te corriger en vert.

### **Calcul CM1 Mme Monzein**

Multiples et diviseurs : Aujourd'hui, nous allons commencer une nouvelle leçon sur les multiples et les diviseurs. Ces mots te disent quelque chose ? Si tu connais bien tes tables, tu vas voir que ce n'est pas compliqué du tout ! Cette leçon est importante car elle va nous servir à commencer les divisions d'ici peu.

### $4 \times 7 = 28$

28 est **un multiple** de 4 et de 7 car on retrouve 28 dans la table de 4 et dans la table de 7.

### $28 = 4 \times 7$

4 est **un diviseur** de 28 car 4 x ...... = 28. 7 est aussi **un diviseur** de 28 car 7 x ..... = 28.

### **Calcul CM1 Mme Lion**

Division posée : Tu es maintenant à l'aise avec la technique de la division « simple » et je te propose de complexifier un peu les choses ... Regarde cette vidéo qui t'explique comment faire une division avec un dividende à 3 chiffres :

<http://www.viewpure.com/zHawtR0lzX8>

Regarde-la plusieurs fois si nécessaire et lis la **Leçon sur la division posée** puis passe aux exercices suivants :

**Calcul CM1 Mme Monzein** Multiples et diviseurs :

Entraine-toi maintenant à trouver les multiples et les diviseurs. **Exercice 1 : Trouve 5 multiples de 8. Exercice 2 : Trouve 2 diviseurs de 54. Exercice 3 : Trouve 3 diviseurs de 36.** 

N'hésite pas à regardez le coup de pouce et lis bien la correction.

## **Calcul CM1 Mme Lion**

Division posée :

#### **Pose et effectue les divisions suivantes** :

156 : 4 347 : 8 529 : 6 476 : 5 Rappel : Les calculs se font toujours au crayon à papier et à la règle.

Aide-toi de tes tables si tu en ressens vraiment le besoin et n'oublie pas d'aller voir la correction.

#### **Littérature**

Le Petit Nicolas : Tu as peut-être déjà vu le film ou entendu parlé du Petit Nicolas ? C'est avant tout le héros d'un livre écrit par Sempé et Goscinny. Je te propose aujourd'hui de découvrir ce livre très marrant qui se passe à l'école dans les années 1960.

*Avant de lire le livre, tu dois savoir qu'à l'époque, les écoles n'étaient pas « mixtes » : les filles et les garçons n'étaient mélangés, il y avait donc des écoles de filles et des écoles de garçons. Les élèves devaient porter un uniforme.* 

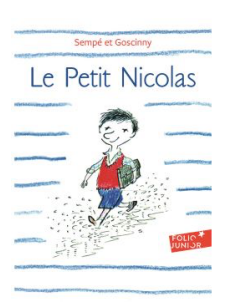

Lis le **Chapitre 1 – Un souvenir qu'on va chérir (tu trouveras ce document sur le blog)** puis fais la **fiche de questions** sur ce chapitre.

Comme d'habitude, tu as le droit de t'aider du texte pour répondre. N'hésite pas à lire plusieurs fois certains passages pour bien les comprendre. Tu peux aussi raconter l'histoire à quelqu'un pour vérifier si tu as bien tout compris.

### Regarde bien la correction ensuite.

Pour en savoir plus sur Goscinny, un des auteurs du livre, clique sur ce lien :

<https://www.1jour1actu.com/info-animee/cest-qui-goscinny>

Tu as très bien travaillé aujourd'hui, bravo !

Pense à faire **ton calcul mental** sur Calc@Tice ou sur Mathéros !

Have a nice week-end, see you on Monday !

## Fiche de lecture Chapitre 1 - Le petit Nicolas

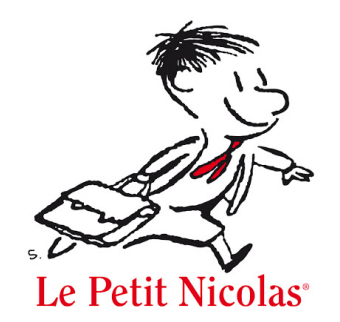

# Chapitre 1 : un souvenir qu'on va chérir

## 1) Complète le tableau avec ce que tu apprends ou ce que font les copains de Nicolas

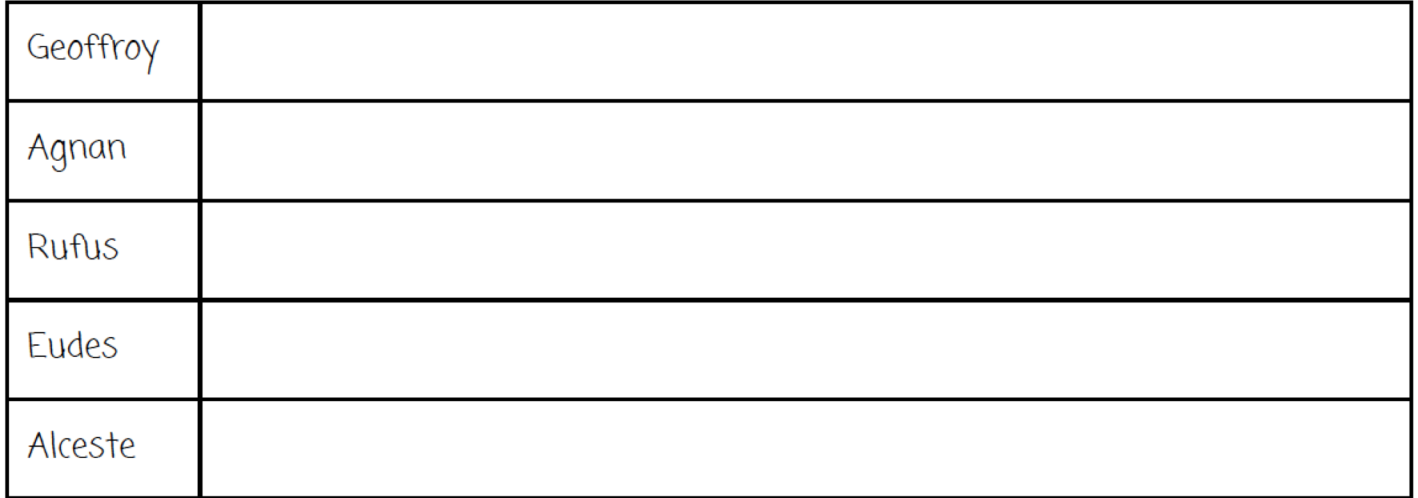

### 2) Réponds aux questions

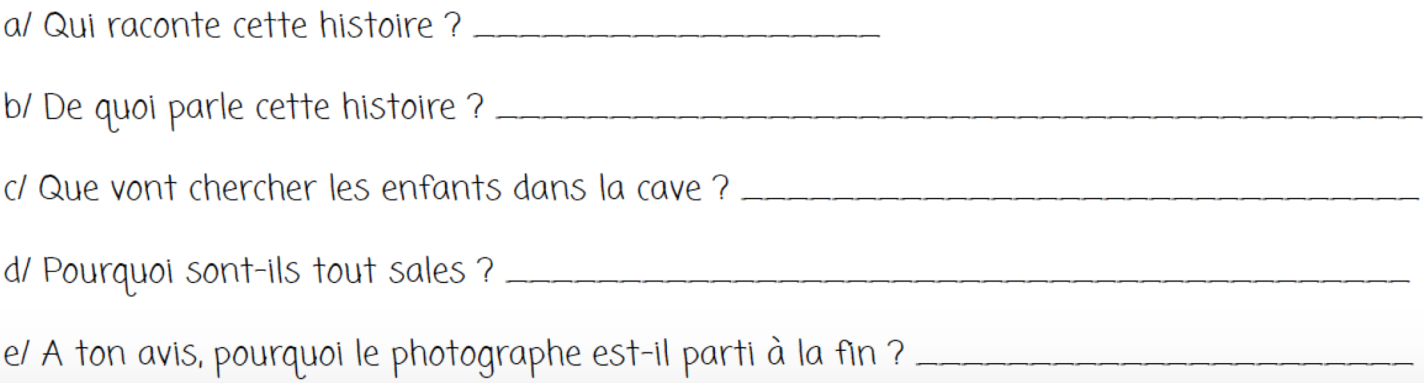

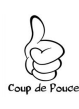

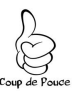

#### **Coup de pouce Exercice sur les multiples**

Pour trouver tous les multiples de 8 il faut simplement chercher tous les résultats de la table de 8 c'est-à-dire 16, 24, 32....

#### **Coup de pouce exercice sur les diviseurs**

Pour trouver les diviseurs d'un nombre, il faut prendre les tables de multiplication « à l'envers ».

Par exemple, 42 = quelque chose x quelque chose  $42 = 6 \times 7$ 6 et 7 sont donc des diviseurs de 42.